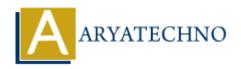

# **React JS MCQs 11**

**Topics**: React IS

Written on May 10, 2024

# • 101. In React, which lifecycle method is called when a component is about to update?

- o a) componentWillMount
- ∘ b) componentDidUpdate
- c) componentWillUpdate (Correct Answer)
- o d) componentDidMount

# • 102. How do you access route parameters in a React component using React Router?

- o a) By using the `this.params` object
- b) By using the `this.props.params` object
- o c) By using the `useParams()` hook (Correct Answer)
- od) By accessing the `params` object directly from the router

## • 103. What is the purpose of the `Fragment` component in React?

- o a) To create a new component
- b) To group multiple elements without adding extra nodes to the DOM (Correct Answer)
- o c) To provide default props to a component
- d) To define global styles for the entire application

#### • 104. How do you prevent a component from re-rendering unnecessarily in React?

- a) By using the `shouldComponentUpdate` method in class components
- b) By using the `React.memo` higher-order component for functional components
- o c) By using the `PureComponent` class in class components
- d) All of the above (Correct Answer)

#### 105. What does the `dangerouslySetInnerHTML` attribute do in React?

- o a) It allows you to define HTML attributes with dynamic values
- b) It sets the inner HTML of a React element from a string (Correct Answer)
- o c) It allows you to define inline styles with dynamic values
- o d) It prevents XSS attacks in React components

#### 106. How do you conditionally apply styles to a React component?

- o a) By using the `style` attribute with an object containing conditional styles
- b) By using the `className` attribute with conditional CSS classes
- o c) By using CSS-in-JS libraries like styled-components
- o d) All of the above (Correct Answer)

#### • 107. What is the purpose of the `forwardRef` function in React?

- a) To forward props from parent to child components
- b) To forward DOM attributes from parent to child components
- c) To forward refs from parent to child components (Correct Answer)
- d) To forward context from parent to child components

## 108. How do you perform code splitting in React?

- a) By using dynamic imports with `React.lazy` and `Suspense`
- b) By splitting the code manually into smaller chunks

- o c) By using the `SplitChunksPlugin` in Webpack
- d) All of the above (Correct Answer)
- 109. What is the purpose of the `useReducer` hook in React?
  - o a) To manage component state
  - b) To manage complex state logic and perform state transitions (Correct Answer)
  - o c) To create reusable custom hooks
  - o d) To fetch data from an API
- 110. How do you handle errors in React components?
  - o a) By using the `try-catch` statement inside the `render` method
  - b) By using the `componentDidCatch` lifecycle method (Correct Answer)
  - $\circ$  c) By using the `ErrorBoundary` component provided by React
  - od) All of the above

© Copyright Aryatechno. All Rights Reserved. Written tutorials and materials by Aryatechno